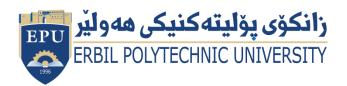

Kurdistan Region Government Ministry of Higher Education and Scientific Research Erbil Polytechnic University

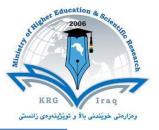

# Module (Course Syllabus) Catalogue

## 2022-2023

| College/ Institute       | Koya Technical Institute            |  |  |  |  |  |  |
|--------------------------|-------------------------------------|--|--|--|--|--|--|
|                          | -                                   |  |  |  |  |  |  |
| Department               | Information Technology              |  |  |  |  |  |  |
| Module Name              | Database Concepts                   |  |  |  |  |  |  |
| Module Code              | DAC304                              |  |  |  |  |  |  |
| Degree                   | Technical Diploma Bachelor          |  |  |  |  |  |  |
|                          | High Diploma Master × PhD           |  |  |  |  |  |  |
| Semester                 | 3 <sup>rd</sup>                     |  |  |  |  |  |  |
| Qualification            | MSc.                                |  |  |  |  |  |  |
| Scientific Title         | Assistant Lecturer                  |  |  |  |  |  |  |
| ECTS (Credits)           | 6                                   |  |  |  |  |  |  |
| Module type              | Prerequisite Core 🗴 Assist.         |  |  |  |  |  |  |
| Weekly hours             |                                     |  |  |  |  |  |  |
| Weekly hours (Theory)    | ( 2)hr Class ( )Total hrs Workload  |  |  |  |  |  |  |
| Weekly hours (Practical) | ( 2 )hr Class ( )Total hrs Workload |  |  |  |  |  |  |
| Number of Weeks          | 12                                  |  |  |  |  |  |  |
| Lecturer (Theory)        | Rebwar Khalid Hamad                 |  |  |  |  |  |  |
| E-Mail & Mobile NO.      | rebwar.khalid@epu.edu.iq            |  |  |  |  |  |  |
|                          | 07501524517                         |  |  |  |  |  |  |
| Lecturer (Practical)     | Hawnaz Jawad                        |  |  |  |  |  |  |
| E-Mail & Mobile NO.      |                                     |  |  |  |  |  |  |
| Websites                 |                                     |  |  |  |  |  |  |

# **Course Book**

| Course Description | This course offers lecture, laboratory, and online interaction<br>to provide a foundation in data management concepts and<br>database systems. It includes representing information with<br>the relational database model, manipulating data with an<br>interactive query language (SQL) and database programming,<br>database development including internet applications, and<br>database security, integrity and privacy issues. |  |  |  |  |
|--------------------|----------------------------------------------------------------------------------------------------|--|--|--|--|
|                    | This course gives students opportunity fundaments concepts<br>of data modeling. Design and applications development are<br>explained in simple language which is easy to understand and<br>implement.                                                                                                    |  |  |  |  |
|                    | In its simplest form, a database is a collection of information<br>organized into a list. Whenever you may A database program,<br>however, is much more powerful than a simple list you keep<br>on paper or in a Microsoft Word document. A database<br>program lets you:                                                                                                    |  |  |  |  |
| Course objectives  | <ul> <li>Store Information: A database stores lists of information<br/>that are related to a particular subject or purpose.</li> </ul>                                                                                                    |  |  |  |  |
|                    | <ul> <li>Find Information: You can easily and instantly locate<br/>information stored in a database.</li> </ul>                                                                                                    |  |  |  |  |
|                    | <ul> <li>Analyse and Print Information: You can perform<br/>calculations on information in a database.</li> </ul>                                                                                                    |  |  |  |  |
|                    | <ul> <li>Manage Information: Databases make it easy to work<br/>with and manage huge amounts of information.</li> </ul>                                                                                                    |  |  |  |  |
|                    | <ul> <li>Share Information: Most database programs (including<br/>Microsoft Access) allow more than one user to view and</li> </ul>                                                                                                    |  |  |  |  |

|                                | work with the same information at once.                                                                                                    |  |                                                    |             |                              |  |
|--------------------------------|----------------------------------------------------------------------------------------------------|--|----------------------------------------------------|-------------|------------------------------|--|
| Student's obligation           | Missed classes will not be compensated including the quizzes<br>and the scheduled assignments. The students will lose marks<br>on unattended classes with quizzes unless a legal document or<br>authorized leave is presented which should explain the excuse<br>of the absence. However, the absent student should take the<br>.responsibility for making up the missed lecture                                                                                                    |  |                                                    |             |                              |  |
| Required Learning<br>Materials | Power point slides use in the class including pictures and<br>experimental images, and in some points also white board<br>uses to explain module stuffs in more detail.<br>The lectures are divided into four weekly hours. Mainly, the<br>first two hours will be dedicated for the topic backgrounds and<br>the main principles. Notes and handouts are given to the<br>students containing the detail of the topics. This will be<br>assisted by presentations using word and/or power point slides<br>during the lecture. Discussion time is provided for the students<br>for questions. The second part of the week Practical. |  |                                                    |             |                              |  |
|                                | Task                                                                                                    |  | Weight<br>(Marks)                                  | Due<br>Week | Relevant Learning<br>Outcome |  |
| Evaluation                     | Paper Review<br>Homework<br>Class Activity<br>Report<br>Seminar<br>Essay<br>Project<br>Quiz<br>Lab.<br>Midterm Exam<br>Final Exam                                                                                                    |  | %5<br>%2<br>%10<br>%8<br>%10<br>%25<br>%40<br>%100 |             |                              |  |
| Specific learning<br>outcome:  | <ul> <li>Install, configure, and interact with a relational database management system;</li> <li>Describe, define and apply the major components of the relational database model to database design;</li> <li>Learn and apply the Structured Query Language (SQL)</li> </ul>                                                                                                    |  |                                                    |             |                              |  |

| Course References:          | for database definition and manipulation;<br>Utilize a database modeling technique for a single entity<br>class, a one-to-one (1:1) relationship between<br>entity classes, a one-to-many (1:M) relationship<br>between entity classes, a many-to-many (M:M)<br>relationship between entity classes, and recursive<br>relationships;<br>Define, develop and process single entity, 1:1, 1:M, and<br>M:M database tables;<br>Learn and implement the principles and concepts of<br>information integrity, security and confidentiality;<br>Apply ethical computing concepts and practices to<br>database design and implementation.<br>Fundamentals of Data modelling design and Application<br>(Prof.(Dr).s.p.s.Saini).<br>Master SQL fundamentals Learning SQL (Alan Beaulieu) -<br>Publisher: O'Reilly Media, Inc.<br>Microsoft Access 2010 Student Edition CompleteUniversity of<br>Salford<br>Mtp://training.health.ufl.edu<br>http://www.dbbook.com |      |                                                                   |  |  |
|-----------------------------|----------------------------------------------------------------------------------------------------|------|-------------------------------------------------------------------|--|--|
| <b>Course topics (Theor</b> | y)                                                                                                    | Week | Learning Outcome                                                  |  |  |
| Introduction to Database    |                                                                                                    | 2    |                                                                   |  |  |
| Introduction to DBMS        |                                                                                                    |      |                                                                   |  |  |
| Entities and Attributes     |                                                                                                    |      |                                                                   |  |  |
| Database Schema and SQL     |                                                                                                    |      |                                                                   |  |  |
| Normalization forms         | 2                                                                                                    |      |                                                                   |  |  |
| Practical Topics            |                                                                                                    | Week | Learning Outcome                                                  |  |  |
| Design a simple database.   |                                                                                                    | 2    |                                                                   |  |  |
| Design a table              |                                                                                                    | 3    | <ul> <li>Build a new database<br/>with related tables.</li> </ul> |  |  |

وری و متمانهبهخشین Directorate of Quality Assurance and Accreditation

بەر يوەبەر ايەتى دڭنيايى جۆرى و متمانەبەخشىن

|                      |   | <ul> <li>Manage the data in a table.</li> <li>Import Table</li> <li>Link Table</li> <li>Datasheet View</li> <li>Table wizard</li> <li>Define types of</li> </ul>                                                                                                    |
|----------------------|---|----------------------------------------------------------------------------------------------------|
| Create Relationships | 1 | relationships and<br>appy                                                                                                    |
| Design a query       | 4 | <ul> <li>Query a database<br/>using different<br/>methods.</li> <li>Simple Query wizard</li> <li>Parameter Queries</li> <li>Crosstab Query</li> <li>Delete Query</li> <li>Update Query</li> <li>Append Query</li> <li>Make Table Query</li> <li>SQL Query</li> </ul> |
| Design a form        | 2 | <ul> <li>Design a Form.</li> <li>Auto Forms</li> <li>Form Wizard</li> <li>Design View</li> <li>Chart Wizard</li> <li>Form Controls<br/>Properties</li> <li>Toolbox</li> <li>Sort, Retrieve,<br/>Analyze Data</li> </ul>                                              |

## **Questions Example Design**

1. Defile the following items briefly:

1. Database 2. Primary Key 3. Normalazaition

## 2. True or false type of exams:

In this type of exam a short sentence about a specific subject will be provided, and then students will comment on the trueness or falseness of this particular sentence. Examples should be provided.

### 3. Multiple choices:

In this type of exam there will be a number of phrases next or below a statement, students will match the correct phrase. Examples should be provided.

#### EXAMPLE/

Controlling Data Redundancy in database is \_\_\_\_\_\_.
 A)- Disadvantage B)- Advantage C)- none

Answer/ B

### 4. Explain the following items briefly:

- 1. What is the difference between file system and database?
- 2. Enumerate four (4) disadvantages of file system.

#### Q/ Create a database system for Student Registration in High schools.

#### Students

| Sid | Fullname | Gender | Class(EK) | School(FK) | cid | classname | shid | sname      | address |
|-----|----------|--------|-----------|------------|-----|-----------|------|------------|---------|
| 1   | Karwan   | Male   | Class-1   | Dldar      | 1   | Class-1   | 1    | Bayan      | Jameia  |
| 2   |          | Female | Class-1   | Bawaii     | 2   | Class-2   | 2    | Didar      | Azadi   |
| 2   | Saya     |        |           |            | 3   | Class-3   | 3    | Bawaji     | Grdi    |
| 3   | Sozan    | Female | Class-2   | Mashkhal   | 1   |           | 4    | Mashkhal   | Iskan   |
| 4   | Abas     | Male   | Class-1   | Dldar      | 4   | Class-4   |      | WIGSHKIIGI | ISKdII  |

Classes

Schools

#### **Requirements:**

- Create all the tables shown above and make relationship between them using Lookup Wizard. (Note: Gender also should be lookup) (7 marks)
- 2- Create the following quires (8 marks):
  - a. Student numbers in each school
  - b. Show students information where school name is Dldar.
  - c. Show student information by parameter using Gender field.
  - d. Number of Female student in each class.

#### **Extra notes:**

### **External Evaluator**